# Bostadsrättsföreningen Solna Parad Solna kommun

769633-5657

# **KOSTNADSKALKYL**

2022-03-21

| A. | Allmänna förutsättningar                                           | Sid 2     |
|----|--------------------------------------------------------------------|-----------|
| B. | Beräknade kostnader för föreningens förvärv                        | Sid 2     |
| C. | Preliminär finansieringsplan, löpande kostnader                    | Sid 3     |
| D. | Beräkning av föreningens årliga intäkter, lägenhetssammanställning | Sid 3 - 5 |
| E. | Ekonomisk prognos år 1 - 16                                        | Sid 6     |
| F. | Känslighetsanalys (nyckeltal)                                      | Sid 7     |
| G. | Särskilda förhållanden                                             | Sid 8     |
| En | ligt bostadsrättslagen föreskrivet intyg                           |           |

### A. Allmänna förutsättningar

Bostadsrättsföreningen Solna Parad med säte i Solna kommun har registrerats hos Bolagsverket 2016-12-16. Föreningen har till ändamål att främja medlemmarnas ekonomiska intressen genom att i föreningens hus upplåta bostadslägenheter och lokaler till nyttjande och utan tidsbegränsning. Upplåtelsen får även omfatta mark som ligger i anslutning till föreningens hus, om marken skall användas som komplement till bostadslägenhet eller lokal.

Föreningen avser att nyproducera sammanlagt 116 lägenheter på fastigheten Solna kommun.

Banken 20

För att kunna träffa förhandsavtal i enlighet med bostadsrättslagens 5 kap 3§ har styrelsen upprättat följande kostnadskalkyl för föreningens framtida verksamhet. Gar-Bo Försäkring AB utfärdar säkerhet för inbetalda förskott som uppgår till 5 800 000 kr. Kalkylen är baserad på bedömda förutsättningar för finansiering, markköp och entreprenadkostnader samt beräkning av föreningens årliga kapitalkostnader och driftskostnader etc. vilka grundar sig på vid tiden för kalkylens upprättande, kända förhållanden och avser förhållanden efter att slutlig finansiering har skett.
Föreningen har ansökt om kvalitetsmärkning Trygg BRF.

Byggstart beräknas till april månad 2022. Bygglov har sökts 2022-02-18.
Upplåtelse beräknas påbörjas under april månad 2023 och tillträde beräknas till kvartal 1 2024.
Markförvärvet sker genom bolagsaffär vilket ger en framtida latent skatteskuld. Prel. Ca 7 500 kr/kvadratmeter BOA.

### B. Beräknade kostnader för föreningens förvärv

(Belopp anges i kronor om inget annat anges)

Nybyggnadskostnad inkl mervärdesskatt samt köpeskilling för mark

691 000 000

Likviditetsreserv

100 000

Summa beräknad slutlig anskaffningskostnad

691 100 000

Taxering

Taxeringsvärdet inkl nybyggnad har ännu inte fastställts men beräknas slutligt bli c:a Varav garaget/lokal utgör 328 288 000 5 288 000

Beräkning av taxeringsvärdet har skett enligt Skatteverkets schablon för det värdeområde fastigheten är belägen på. Avvikelser mellan ovanstående beräkning och den av Skatteverket fastställda taxeringen som gäller då värdeåret har fastställts kan därför förekomma.

### C. Preliminär finansieringsplan, löpande kostnader

Specifikation över lån och insatser som beräknas kunna upptas för föreningens finansiering.

| Lån <sup>1,2</sup> | Bindningstid <sup>2</sup> | Belopp                 |                 | Offererad ränta<br>2022-03-17 | Beräknad ränta          | Amortering         | Räntekostnad           | Kapitalkostnad |
|--------------------|---------------------------|------------------------|-----------------|-------------------------------|-------------------------|--------------------|------------------------|----------------|
|                    |                           |                        |                 |                               |                         |                    |                        |                |
| Lån 1              | 5 år                      | 38 726 667             |                 | 2,20%                         | 3,00%                   | 0                  | 1 161 800              | 1 161 800      |
| Lån 2              | 2 år                      | 38 726 667             |                 | 1,31%                         | 2,50%                   | 0                  | 968 167                | 968 167        |
| Lån 3              | 3 mån                     | 38 726 666             |                 | 0,57%                         | 2,00%                   | 580 900            | 774 533                | 1 355 433      |
| Summa              |                           | 116 180 000            | Snittränta      | 1,36%                         | 2,50%                   | 580 900            | 2 904 500              | 3 485 400      |
| Insatser           |                           | 401 324 000            |                 |                               |                         |                    |                        |                |
| Upplåtel           | seavgifter                | 172 796 000            |                 |                               |                         |                    |                        |                |
| Investeri          | ingsmoms(lokaler)         | 800 000 (F             | Kräver momsplik | ktig verksamhet i 1           | 0 år. Ansk.kostn revide | eras beroende på f | aktisk återbetalning.) |                |
| Övrig fii          | nansiering                | 0                      |                 |                               |                         |                    |                        |                |
| Summa              | insatser, lån mm          | 691 100 000            |                 |                               |                         |                    |                        |                |
| SUMMA              | A NETTOKAPITALI           | KOSTNAD ÅR 1           |                 |                               |                         |                    |                        | 2 904 500      |
| Avsättn            | ingar, driftskostnad      | er och skatter         |                 |                               |                         |                    |                        |                |
| Avsättni           | ng till yttre underhåll   | sfond enligt föreninge | ns stadgar      |                               |                         |                    |                        | 271 880        |
| Driftsko           | stnader <sup>3</sup>      |                        |                 |                               |                         |                    |                        | 2 258 356      |
| Operativ           | rt resultat               |                        |                 |                               |                         |                    |                        | 865 913        |

#### SUMMA BERÄKNADE ÅRLIGA KOSTNADER

Fastighetsavgift bostäder<sup>4</sup>

Inkomstskatt

Summa

Fastighetsskatt garage/lokal<sup>4</sup>

6 353 529

3 449 029

52 880

Anm: Vid en förändring av det allmänna ränteläget med 1 %-enhet

påverkas årsavgiften i snitt med

150

kr per m<sup>2</sup>

- 1 Säkerhet för lån är pantbrev i fastigheten
- Låneräntan fastställs slutligt vid färdiställandet av hus i samband med den slutliga finansieringen. Annan bindningstid och uppdelning av lånen än ovan redovisad kan beslutas. Fastighetslånen antas amorteras med 0,5% de första 15 åren och därefter med 0,89% per år.
- 3 Kostnader för hushållsel och varmvatten tillkommer och mäts och debiteras av Bostadsrättsföreningen. Elkostnad ca 250-350 kr/mån och lägenhet. Uppvärmt vatten ca 200 kr/mån och lägenhet.

Föreningens kostnader för löpande drift är beräknade efter normala förhållanden, med anledning av husets/ens utformning, belägenhet och storlek etc. Det faktiska utfallet kan därför skilja sig från ovan beräknad kostnad.

4 År 1 - 15 utgår ingen fastighetsavgift bostäder. Från år 16 utgår hel avgift enligt gällande regler. Eventuell fastighetsskatt/avgift och inkomstskatt under färdigställandeåret (värdeåret) betalas i sin helhet av byggentreprenören.

### <u>Avskrivning</u>

Värdeminskning av fastigheten beräknas som en rak avskrivning av entreprenadkostnaden, exkl mark, under 120 år. Avskrivningens påverkan på det balanserade resultatet redovisas i den "Ekonomiska prognosen år 1 - 16".

### D. Beräkning av föreningens årliga intäkter, lägenhetssammanställning

Föreningens löpande utbetalningar, amorteringar och avsättningar skall täckas av årsavgifter som fördelas efter bostadsrätternas andelstal.

| Årsavgifter<br>Lokaler. 3st totalt 166 m <sup>2</sup>            |                                                             | 5 126 889 kr<br>498 000 kr |
|------------------------------------------------------------------|-------------------------------------------------------------|----------------------------|
| Garage Lokaliserade (exkl.moms) Garage Olokaliserade (exkl.moms) | 18 platser * 1240 hyra/månad<br>40 platser * 960 hyra/månad | 267 840 kr<br>460 800 kr   |

SUMMA INTÄKTER 6 353 529 kr

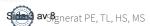

### Preliminär lägenhetssammanställning

Antal lägenheter ("Lgh")

116 0

Antal småhus ("Småhus")

| Lgh nr  | Lgh rok | Avkortad<br>yta m2* | Andelstal | Insats    | Upplåtelse avgift | Insats inkl<br>upplåtelseavgift | Årsavgift | per månad | Belåning per lgh e<br>andelstal |
|---------|---------|---------------------|-----------|-----------|-------------------|---------------------------------|-----------|-----------|---------------------------------|
| 1-1201  | 2       | 52                  | 0,7317    | 2 586 500 | 1 108 500         | 3 695 000                       | 37 513    | 3 126     | 850 089                         |
| 1-1202  | 5       | 117                 | 1,3126    | 5 036 500 | 2 158 500         | 7 195 000                       | 67 295    | 5 608     | 1 524 979                       |
| 1-1203  | 2       | 54                  | 0,7468    | 2 586 500 | 1 108 500         | 3 695 000                       | 38 287    | 3 191     | 867 632                         |
|         |         |                     |           |           | 1 558 500         | 5 195 000                       | 49 889    | 4 157     | 1 130 548                       |
| 1-1301  | 3       | 79                  | 0,9731    | 3 636 500 |                   |                                 |           | 4 641     | 1 262 063                       |
| 1-1302  | 4       | 90                  | 1,0863    | 4 406 500 | 1 888 500         | 6 295 000                       | 55 693    |           |                                 |
| 1-1303  | 1       | 36                  | 0,5733    | 1 956 500 | 838 500           | 2 795 000                       | 29 392    | 2 449     | 666 060                         |
| 1-1304  | 2       | 55                  | 0,7544    | 2 586 500 | 1 108 500         | 3 695 000                       | 38 677    | 3 223     | 876 462                         |
| 1-1401  | 3       | 79                  | 0,9731    | 3 706 500 | 1 588 500         | 5 295 000                       | 49 889    | 4 157     | 1 130 548                       |
| 1-1402  | 4       | 90                  | 1,0863    | 4 476 500 | 1 918 500         | 6 395 000                       | 55 693    | 4 641     | 1 262 063                       |
| 1-1403  | i       | 36                  | 0,5733    | 1 991 500 | 853 500           | 2 845 000                       | 29 392    | 2 449     | 666 060                         |
|         |         |                     |           | 2 656 500 | 1 138 500         | 3 795 000                       | 38 677    | 3 223     | 876 462                         |
| 1-1404  | 2       | 55                  | 0,7544    |           |                   |                                 |           |           |                                 |
| 1-1501  | 3       | 79                  | 0,9731    | 3 776 500 | 1 618 500         | 5 395 000                       | 49 889    | 4 157     | 1 130 548                       |
| 1-1502  | 4       | 90                  | 1,0863    | 4 546 500 | 1 948 500         | 6 495 000                       | 55 693    | 4 641     | 1 262 063                       |
| 1-1503  | 1       | 36                  | 0,5733    | 2 026 500 | 868 500           | 2 895 000                       | 29 392    | 2 449     | 666 060                         |
| 1-1504  | 2       | 55                  | 0,7544    | 2 726 500 | 1 168 500         | 3 895 000                       | 38 677    | 3 223     | 876 462                         |
| 1-1601  | 3       | 79                  | 0,9731    | 3 846 500 | 1 648 500         | 5 495 000                       | 49 889    | 4 157     | 1 130 548                       |
|         |         |                     |           | 4 616 500 | 1 978 500         | 6 595 000                       | 55 693    | 4 641     | 1 262 063                       |
| 1-1602  | 4       | 90                  | 1,0863    |           |                   |                                 |           |           | 666 060                         |
| 1-1603  | 1       | 36                  | 0,5733    | 2 061 500 | 883 500           | 2 945 000                       | 29 392    | 2 449     |                                 |
| 1-1604  | 2       | 55                  | 0,7544    | 2 796 500 | 1 198 500         | 3 995 000                       | 38 677    | 3 223     | 876 462                         |
| 1-1701  | 3       | 79                  | 0,9731    | 3 916 500 | 1 678 500         | 5 595 000                       | 49 889    | 4 157     | 1 130 548                       |
| 1-1702  | 4       | 90                  | 1,0863    | 4 686 500 | 2 008 500         | 6 695 000                       | 55 693    | 4 641     | 1 262 063                       |
| 1-1703  | 1       | 36                  | 0,5733    | 2 096 500 | 898 500           | 2 995 000                       | 29 392    | 2 449     | 666 060                         |
|         |         |                     |           |           | 1 228 500         | 4 095 000                       | 38 677    | 3 223     | 876 462                         |
| 1-1704  | 2       | 55                  | 0,7544    | 2 866 500 |                   |                                 |           |           |                                 |
| 1-1801  | 3       | 79                  | 0,9731    | 4 056 500 | 1 738 500         | 5 795 000                       | 49 889    | 4 157     | 1 130 548                       |
| 1-1802  | 4       | 90                  | 1,0863    | 4 826 500 | 2 068 500         | 6 895 000                       | 55 693    | 4 641     | 1 262 063                       |
| 1-1803  | 1       | 36                  | 0,5733    | 2 236 500 | 958 500           | 3 195 000                       | 29 392    | 2 449     | 666 060                         |
| 1-1804  | 2       | 55                  | 0,7544    | 3 006 500 | 1 288 500         | 4 295 000                       | 38 677    | 3 223     | 876 462                         |
|         | 5       | 129                 | 1,4031    | 8 396 500 | 3 598 500         | 11 995 000                      | 71 935    | 5 995     | 1 630 122                       |
| 1-1901  |         | T T                 |           |           |                   | 7 495 000                       | 49 505    | 4 125     | 1 121 834                       |
| 1-1902  | 3       | 78                  | 0,9656    | 5 246 500 | 2 248 500         |                                 |           |           | 876 462                         |
| 2-1201  | 2       | 55                  | 0,7544    | 2 586 500 | 1 108 500         | 3 695 000                       | 38 677    | 3 223     |                                 |
| 2-1202  | 2       | 53                  | 0,7393    | 2 586 500 | 1 108 500         | 3 695 000                       | 37 903    | 3 159     | 858 919                         |
| 2-1203  | 5       | 118                 | 1,3202    | 5 106 500 | 2 188 500         | 7 295 000                       | 67 685    | 5 640     | 1 533 808                       |
| 2-1301  | 2       | 55                  | 0,7544    | 2 586 500 | 1 108 500         | 3 695 000                       | 38 677    | 3 223     | 876 462                         |
| 2-1302  | 2       | 53                  | 0,7393    | 2 586 500 | 1 108 500         | 3 695 000                       | 37 903    | 3 159     | 858 919                         |
|         | 1       | 32                  | 0,5432    | 1 886 500 | 808 500           | 2 695 000                       | 27 849    | 2 321     | 631 090                         |
| 2-1303  |         |                     |           |           |                   | 6 495 000                       | 61 496    | 5 125     | 1 393 579                       |
| 2-1304  | 4       | 105                 | 1,1995    | 4 546 500 | 1 948 500         |                                 |           |           |                                 |
| 2-1401  | 2       | 55                  | 0,7544    | 2 656 500 | 1 138 500         | 3 795 000                       | 38 677    | 3 223     | 876 462                         |
| 2-1402  | 2       | 53                  | 0,7393    | 2 656 500 | 1 138 500         | 3 795 000                       | 37 903    | 3 159     | 858 919                         |
| 2-1403  | 1       | 32                  | 0,5432    | 1 921 500 | 823 500           | 2 745 000                       | 27 849    | 2 321     | 631 090                         |
| 2-1404  | 4       | 105                 | 1,1995    | 4 616 500 | 1 978 500         | 6 595 000                       | 61 496    | 5 125     | 1 393 579                       |
| 2-1501  | 2       | 55                  | 0,7544    | 2 726 500 | 1 168 500         | 3 895 000                       | 38 677    | 3 223     | 876 462                         |
|         | 2       | 53                  | 0,7393    | 2 726 500 |                   | 3 895 000                       | 37 903    | 3 159     | 858 919                         |
| 2-1502  |         |                     |           |           |                   |                                 |           |           | 631 090                         |
| 2-1503  | 1       | 32                  | 0,5432    | 1 956 500 |                   | 2 795 000                       | 27 849    | 2 321     |                                 |
| 2-1504  | 4       | 105                 | 1,1995    | 4 686 500 | 2 008 500         | 6 695 000                       | 61 496    | 5 125     | 1 393 579                       |
| 2-1601  | 2       | 55                  | 0,7544    | 2 796 500 | 1 198 500         | 3 995 000                       | 38 677    | 3 223     | 876 462                         |
| 2-1602  | 2       | 53                  | 0,7393    | 2 796 500 | 1 198 500         | 3 995 000                       | 37 903    | 3 159     | 858 919                         |
| 2-1603  | 1       | 32                  | 0,5432    | 1 991 500 |                   | 2 845 000                       | 27 849    | 2 321     | 631 090                         |
|         |         |                     |           | 4 756 500 |                   | 6 795 000                       | 61 496    | 5 125     | 1 393 579                       |
| 2-1604  | 4       | 105                 | 1,1995    |           |                   |                                 |           |           | 876 462                         |
| 2-1701  | 2       | 55                  | 0,7544    | 2 866 500 |                   | 4 095 000                       | 38 677    | 3 223     |                                 |
| 2-1702  |         | 53                  | 0,7393    | 2 866 500 |                   | 4 095 000                       | 37 903    | 3 159     | 858 919                         |
| 2-1703  | 1       | 32                  | 0,5432    | 2 026 500 | 868 500           | 2 895 000                       | 27 849    | 2 321     | 631 090                         |
| 2-1704  |         | 105                 | 1,1995    | 4 826 500 | 2 068 500         | 6 895 000                       | 61 496    | 5 125     | 1 393 579                       |
| 2-1704  | 2       | 55                  | 0,7544    | 3 006 500 |                   | 4 295 000                       | 38 677    | 3 223     | 876 462                         |
|         |         |                     | 0,7393    | 3 006 500 |                   | 4 295 000                       | 37 903    | 3 159     | 858 919                         |
| 2-1802  |         | 53                  |           |           |                   |                                 | 27 849    | 2 321     | 631 090                         |
| 2-1803  |         | 32                  | 0,5432    | 2 166 500 |                   | 3 095 000                       |           |           |                                 |
| 2-1804  | 4       | 105                 | 1,1995    | 4 966 500 |                   | 7 095 000                       | 61 496    | 5 125     | 1 393 579                       |
| 2-1901  | 3       | . 83                | 1,0033    | 5 596 500 | 2 398 500         | 7 995 000                       | 51 437    | 4 286     | 1 165 634                       |
| 2-1902  | 4       | 115                 | 1,2749    | 7 696 500 | 3 298 500         | 10 995 000                      | 65 362    | 5 447     | 1 481 179                       |
| 3-1201  | 5       | 118                 | 1,3202    | 4 896 500 | 2 098 500         | 6 995 000                       | 67 685    | 5 640     | 1 533 808                       |
| 3-1201  |         | 53                  | 0,7393    | 2 586 500 |                   | 3 695 000                       | 37 903    | 3 159     | 858 919                         |
|         |         |                     | 0,7544    | 2 586 500 |                   | 3 695 000                       | 38 677    | 3 223     | 876 462                         |
| 3-1203  |         | 55                  |           |           |                   |                                 |           | 5 125     | 1 393 579                       |
| 23-1301 |         | 105                 | 1,1995    | 4 546 500 |                   | 6 495 000                       | 61 496    |           |                                 |
| 23-1302 | 1       | 32                  | 0,5432    | 1 886 500 |                   | 2 695 000                       | 27 849    | 2 321     | 631 090                         |
| 23-1303 | 2       | 53                  | 0,7393    | 2 586 500 | 1 108 500         | 3 695 000                       | 37 903    | 3 159     | 858 919                         |
| 23-1304 |         | 55                  | 0,7544    | 2 586 500 | 1 108 500         | 3 695 000                       | 38 677    | 3 223     | 876 462                         |
| 3-1401  |         | 105                 | 1,1995    | 4 616 500 |                   | 6 595 000                       | 61 496    | 5 125     | 1 393 579                       |
|         |         |                     |           |           |                   | 2 745 000                       | 27 849    | 2 321     | 631 090                         |
| 3-1402  |         | 32                  | 0,5432    | 1 921 500 |                   |                                 |           |           | 858 919                         |
| 23-1403 | 2       | 53                  | 0,7393    | 2 656 500 |                   | 3 795 000                       | 37 903    | 3 159     |                                 |
| 23-1404 | 2       | 55                  | 0,7544    | 2 656 500 | 1 138 500         | 3 795 000                       | 38 677    | 3 223     | 876 462                         |
|         |         |                     |           | 1.000.500 | 2 000 500         | 6 695 000                       | 61 496    | 5 125     | 1 393 579                       |
| 23-1501 | 4       | 105                 | 1,1995    | 4 686 500 | 2 008 500         | 0 093 000                       | 01 470    | 3 123     | 1 3/3 317                       |

| Lgh nr    | Lgh rok         | Avkortad<br>yta m2* | Andelstal | Insats      | Upplåtelse avgift | Insats inkl<br>upplåtelseavgift | Årsavgift | per månad | Belåning per lgh et<br>andelstal |
|-----------|-----------------|---------------------|-----------|-------------|-------------------|---------------------------------|-----------|-----------|----------------------------------|
| 23-1503   | <i>1.gn rok</i> | 53                  | 0,7393    | 2 726 500   | 1 168 500         | 3 895 000                       | 37 903    | 3 159     | 858 919                          |
| 23-1504   | 2               | 55                  | 0,7544    | 2 726 500   | 1 168 500         | 3 895 000                       | 38 677    | 3 223     | 876 462                          |
| 23-1504   | 4               | 105                 | 1,1995    | 4 756 500   | 2 038 500         | 6 795 000                       | 61 496    | 5 125     | 1 393 579                        |
| 23-1602   | 1               | 32                  | 0,5432    | 1 991 500   | 853 500           | 2 845 000                       | 27 849    | 2 321     | 631 090                          |
| 23-1602   | 2               | 53                  | 0,7393    | 2 796 500   | 1 198 500         | 3 995 000                       | 37 903    | 3 159     | 858 919                          |
| 23-1603   | 2               | 55                  | 0,7544    | 2 796 500   | 1 198 500         | 3 995 000                       | 38 677    | 3 223     | 876 462                          |
| 23-1701   | 4               | 105                 | 1,1995    | 4 826 500   | 2 068 500         | 6 895 000                       | 61 496    | 5 125     | 1 393 579                        |
| 23-1701   | 1               | 32                  | 0,5432    | 2 026 500   | 868 500           | 2 895 000                       | 27 849    | 2 321     | 631 090                          |
| 23-1702   | 2               | 53                  | 0,7393    | 2 866 500   | 1 228 500         | 4 095 000                       | 37 903    | 3 159     | 858 919                          |
|           | 2               | 55                  | 0,7544    | 2 866 500   | 1 228 500         | 4 095 000                       | 38 677    | 3 223     | 876 462                          |
| 23-1704   | 4               |                     | 1,1995    | 4 966 500   | 2 128 500         | 7 095 000                       | 61 496    | 5 125     | 1 393 579                        |
| 23-1801   |                 | 105                 |           |             | 928 500           | 3 095 000                       | 27 849    | 2 321     | 631 090                          |
| 23-1802   | 1               | 32                  | 0,5432    | 2 166 500   |                   | 4 295 000                       | 37 903    | 3 159     | 858 919                          |
| 23-1803   | 2               | 53                  | 0,7393    | 3 006 500   | 1 288 500         |                                 | 38 677    | 3 223     | 876 462                          |
| 23-1804   | 2               | 55                  | 0,7544    | 3 006 500   | 1 288 500         | 4 295 000                       |           | 5 447     | 1 481 179                        |
| 23-1901   | 4               | 115                 | 1,2749    | 7 696 500   | 3 298 500         | 10 995 000                      | 65 362    | 4 286     | 1 165 634                        |
| 23-1902   | 3               | 83                  | 1,0033    | 5 596 500   | 2 398 500         | 7 995 000                       | 51 437    |           |                                  |
| 24-1201   | 2               | 55                  | 0,7544    | 2 586 500   | 1 108 500         | 3 695 000                       | 38 677    | 3 223     | 876 462                          |
| 24-1202   | 4               | 90                  | 1,0863    | 4 476 500   | 2 018 500         | 6 395 000                       | 55 693    | 4 641     | 1 262 063                        |
| 24-1203   | 3               | 79                  | 0,9731    | 3 566 500   | 1 528 500         | 5 095 000                       | 49 889    | 4 157     | 1 130 548                        |
| 24-1301   | 2               | 55                  | 0,7544    | 2 586 500   | 1 108 500         | 3 695 000                       | 38 677    | 3 223     | 876 462                          |
| 24-1302   | 1               | 36                  | 0,5733    | 1 956 500   | 838 500           | 2 795 000                       | 29 392    | 2 449     | 666 060                          |
| 24-1303   | 4               | 90                  | 1,0863    | 4 406 500   | 1 988 500         | 6 395 000                       | 55 693    | 4 641     | 1 262 063                        |
| 24-1304   | 3               | 79                  | 0,9731    | 3 636 500   | 1 558 500         | 5 195 000                       | 49 889    | 4 157     | 1 130 548                        |
| 24-1401   | 2               | 55                  | 0,7544    | 2 656 500   | 1 138 500         | 3 795 000                       | 38 677    | 3 223     | 876 462                          |
| 24-1402   | 1               | 36                  | 0,5733    | 1 991 500   | 853 500           | 2 845 000                       | 29 392    | 2 449     | 666 060                          |
| 24-1403   | 4               | 90                  | 1,0863    | 4 476 500   | 2 018 500         | 6 495 000                       | 55 693    | 4 641     | 1 262 063                        |
| 24-1404   | 3               | 79                  | 0,9731    | 3 706 500   | 1 688 500         | 5 395 000                       | 49 889    | 4 157     | 1 130 548                        |
| 24-1501   | 2               | 55                  | 0,7544    | 2 726 500   | 1 168 500         | 3 895 000                       | 38 677    | 3 223     | 876 462                          |
| 24-1502   | 1               | 36                  | 0,5733    | 2 026 500   | 868 500           | 2 895 000                       | 29 392    | 2 449     | 666 060                          |
| 24-1503   | 4               | 90                  | 1,0863    | 4 546 500   | 1 948 500         | 6 495 000                       | 55 693    | 4 641     | 1 262 063                        |
| 24-1504   | 3               | 79                  | 0,9731    | 3 776 500   | 1 618 500         | 5 395 000                       | 49 889    | 4 157     | 1 130 548                        |
| 24-1601   | 2               | 55                  | 0,7544    | 2 796 500   | 1 198 500         | 3 995 000                       | 38 677    | 3 223     | 876 462                          |
| 24-1602   | 1               | 36                  | 0,5733    | 2 061 500   | 883 500           | 2 945 000                       | 29 392    | 2 449     | 666 060                          |
| 24-1603   | 4               | 90                  | 1,0863    | 4 616 500   | 2 078 500         | 6 695 000                       | 55 693    | 4 641     | 1 262 063                        |
| 24-1604   | 3               | 79                  | 0,9731    | 3 846 500   | 1 748 500         | 5 595 000                       | 49 889    | 4 157     | 1 130 548                        |
| 24-1701   | 2               | 55                  | 0,7544    | 2 866 500   | 1 228 500         | 4 095 000                       | 38 677    | 3 223     | 876 462                          |
| 24-1701   | 1               | 36                  | 0,5733    | 2 096 500   | 898 500           | 2 995 000                       | 29 392    | 2 449     | 666 060                          |
| 24-1702   | 4               | 90                  | 1,0863    | 4 686 500   | 2 008 500         | 6 695 000                       | 55 693    | 4 641     | 1 262 063                        |
| 24-1703   | 3               | 79                  | 0,9731    | 3 916 500   | 1 678 500         | 5 595 000                       | 49 889    | 4 157     | 1 130 548                        |
| 24-1704   | 2               | 55                  | 0,7544    | 3 006 500   | 1 288 500         | 4 295 000                       | 38 677    | 3 223     | 876 462                          |
| 24-1801   | 1               | 36                  | 0,5733    | 2 236 500   | 958 500           | 3 195 000                       | 29 392    | 2 449     | 666 060                          |
| 24-1802   | 4               | 89                  | 1,0788    | 4 826 500   | 2 168 500         | 6 995 000                       | 55 308    | 4 609     | 1 253 350                        |
| 24-1803   | 3               | 79                  | 0,9731    | 4 056 500   | 1 838 500         | 5 895 000                       | 49 889    | 4 157     | 1 130 548                        |
|           | 3               | 78                  | 0,9656    | 5 246 500   | 2 248 500         | 7 495 000                       | 49 505    | 4 125     | 1 121 834                        |
| 24-1901   | 5               | 78<br>129           | 1,4031    | 8 396 500   | 3 598 500         | 11 995 000                      | 71 935    | 5 995     | 1 630 122                        |
| 24-1902   | 3               | 129                 | 1,4031    | 0 390 300   | 3 376 300         | 11 993 000                      | 11 733    | 3 773     |                                  |
| vrundning | spost           |                     | -0,0010   |             |                   |                                 |           |           | -1 162                           |
| Summa     | ·               | 7 768               | 100,0000  | 401 324 000 | 172 796 000       | 574 020 000                     | 5 126 889 |           | 116 180 00                       |

<sup>\*)</sup> Ytorna är avrundade ned till närmaste hel kvm. Andelstalen är beräknade i relation till ytorna och antal rum

Sida 6 av 8

| Bostadsrättsföreningen | Solna Parad             | 769633-5657 | 00      |                                 |                |              |                                           |                                                          |           |     |
|------------------------|-------------------------|-------------|---------|---------------------------------|----------------|--------------|-------------------------------------------|----------------------------------------------------------|-----------|-----|
| Antagna parametrar;    |                         |             |         |                                 |                |              |                                           | ï                                                        |           |     |
|                        | Kapitalkostnader        | Ar1-3       | Ar 4-16 | Taxering                        |                |              | Kommunal avgift bostäder                  | 7-7                                                      |           |     |
|                        | Ranta län (snitt)       | 2,50%       | 3,00%   | Beräknad taxering bostäder      | 323 000 000 kr | 000 kr       | Kommunal avgift lägenher i flerbostadshus | r i flerbostadshus                                       | 1 459 kr  |     |
| 9                      | Ranta på kassan         | 0,25%       | 0,25%   | Beräknad taxering lokaler       | 5 288          | 5 288 000 kr | Kommunal avgift småhus                    |                                                          | 8 349 kr  |     |
|                        | Driftskosmadsurveckling | 2,00%       | 2,00%   |                                 |                |              | Avgifisbefrielse gäller för åren 1 - 15   | åren 1 - 15                                              |           |     |
|                        | Avgifishöjning bostader | 2,00%       | 2,00%   | Skattesats lokaler              |                | % I          | Från år 16 utgår hel avgift.              | 7.                                                       |           |     |
|                        |                         |             |         | Beräknad fastighetskatt lokaler | 52             | 52 880 kr    | *(Avgifterna justeras árlig               | *(Avgifierna justeras árligen enligt inkomsthasbeloppet) |           |     |
|                        |                         |             |         |                                 |                |              |                                           |                                                          |           | - 1 |
|                        |                         |             |         |                                 |                |              |                                           |                                                          |           | - 1 |
| I ikviditetsulan År    | 20                      | 2023 2024   | 2025    | 5 2026                          | 2027 2         | 2028         | 2029 2030                                 | 2031 20                                                  | 2032 2033 |     |
| Linvidicuspian An      |                         |             |         |                                 |                |              | )                                         | ,                                                        |           |     |

E. Ekonomisk prognos år 1 - 16

| I.kviditetsplan År                                            | 2023                | 2024                | 2025                | 2026                    | 2027                    | 2028                  | 2029                                                                                            | 2030                    | 2031                  | 2032                  | 2033                  | 2038                  |
|---------------------------------------------------------------|---------------------|---------------------|---------------------|-------------------------|-------------------------|-----------------------|-------------------------------------------------------------------------------------------------|-------------------------|-----------------------|-----------------------|-----------------------|-----------------------|
|                                                               | 1                   | 7                   | 8                   | 4                       | S                       | 9                     | 7                                                                                               | 8                       | 6                     | 10                    | 111                   | 16                    |
|                                                               |                     |                     |                     |                         |                         |                       |                                                                                                 |                         |                       |                       |                       |                       |
| Indetaining                                                   | 000                 |                     | 210 600 2           | 202017                  | 5 540 510               | 002 099 2             | 017 577 3                                                                                       | 5 880 184               | 896 900 9             | 6 127 107             | 6 249 649             | 6 900 118             |
| Avgifter                                                      | 5 126 889           | 229 427             | 5354 015            | 578 483                 | 520 051                 | 540 833               | 560 820                                                                                         | 577 045                 | 583 186               | 505 156               | 650 209               | 670 242               |
| Lokaler                                                       | 498 000             | 20/ 960             | 518119              | 228 482                 | 150 655                 | 249 052               | 970 000                                                                                         | 077 040                 | 000 400               | 001000                | 000 000               | 25000                 |
| Garage lokaliserade                                           | 267 840             | 267 840             | 267 840             | 267 840                 | 267 840                 | 267 840               | 267 840                                                                                         | 26/840                  | 26/840                | 26 / 840              | 267 840               | 207 840               |
| Garage olokaliserade                                          | 460 800             | 460 800             | 460 800             | 460 800                 | 460 800                 | 460 800               | 460 800                                                                                         | 460 800                 | 460 800               | 460 800               | 460 800               | 460 800               |
| Ovrios ranteintäkter                                          | 0                   | 1 642               | 3 241               | 5 048                   | 5 639                   | 6 450                 | 7 486                                                                                           | 8 751                   | 10 250                | 11 986                | 13 964                | 27 646                |
| The talning vid finansiering                                  | 100 000             | 0                   | 0                   | 0                       | 0                       | 0                     | 0                                                                                               | 0                       | 0                     | 0                     | 0                     | 0                     |
| Summa inbetalningar                                           | 6 453 529           | 6 467 669           | 6 584 015           | 6 702 865               | 6 822 839               | 6 945 422             | 7 070 665                                                                                       | 7 198 621               | 7 329 344             | 7 462 889             | 7 599 312             | 8 326 646             |
| 5555                                                          |                     |                     |                     |                         |                         |                       |                                                                                                 |                         |                       |                       |                       |                       |
| Etbetalning                                                   |                     |                     |                     |                         | 000                     | 20000                 | 90000                                                                                           | 2762 411                | 1115004               | 733 000 0             | 2 211 120             | 2 773 005             |
| Rantekostnad                                                  | 2 904 500           | 2 889 978           | 2 875 455           | 3 433 119               | 3 415 692               | 3 398 205             | 3 380 838                                                                                       | 3 303 411               | 3 343 984             | 100 070 0             | 001 110 0             | 5 225 995             |
| Design                                                        | 2 258 356           | 2 303 523           | 2 349 594           | 2 396 586               | 2 444 517               | 2 493 408             | 2 543 276                                                                                       | 2 594 141               | 2 646 024             | 2 698 945             | 2 752 924             | 3 039 450             |
| Elistishetsavoift lägenheter                                  | 0                   | 0                   | 0                   | 0                       | 0                       | 0                     | 0                                                                                               | 0                       | 0                     | 0                     | 0                     | 77.180                |
| Fastighetsskatt lokaler/garage                                | 52 880              | 53 938              | 55 016              | 56 117                  | 57 239                  | 58 384                | 59 551                                                                                          | 60 742                  | 61 957                | 63 196                | 64 460                | 71 170                |
| Amortering lån                                                | 280 900             | 280 900             | 280 900             | 280 900                 | 280 900                 | 280 900               | 280 900                                                                                         | 280 900                 | 280 900               | 280 900               | 280 900               | 1 029 023             |
| Chama uthetalningar                                           | 5 796 636           | 5 828 338           | 2 860 965           | 6 466 721               | 6 498 348               | 6 530 956             | 6 564 565                                                                                       | 6 599 195               | 6 634 865             | 6 671 598             | 6 709 414             | 7 591 417             |
|                                                               |                     |                     |                     |                         |                         |                       |                                                                                                 | ,                       | 1                     | 1                     |                       |                       |
| KASSA ACKUMULERAD                                             | 656 893             | 1 296 224           | 2 019 274           | 2 255 418               | 2 579 909               | 2 994 374             | 3 500 473                                                                                       | 4 099 899               | 4 794 377             | 5 585 668             | 6 475 567             | 11 /95 626            |
| Fassa/Ar                                                      | 656 893             | 639 331             | 723 050             | 236 144                 | 324 491                 | 414 465               | 506 099                                                                                         | 599 426                 | 694 478               | 791 291               | 889 899               | /35 229               |
| rat                                                           |                     |                     |                     |                         |                         |                       |                                                                                                 |                         |                       |                       |                       |                       |
| P면과                                                           | 116 180 000         | 115 599 100         | 115 018 200         | 114 437 300             | 113 856 400             | 113 275 500           | 112 694 600                                                                                     | 112 113 700             | 111 532 800           | 110 951 900           | 110 371 000           | 107 466 500           |
| ΓL, Ι                                                         |                     |                     |                     |                         |                         |                       |                                                                                                 |                         |                       |                       |                       |                       |
| HS.                                                           | 099                 | 673                 | 289                 | 200                     | 714                     | 729                   | 743                                                                                             | 758                     | 773                   | 789                   | 805                   | 888                   |
| Agence pel ma                                                 | 00,0                | 2,00                | 2,00                | 2,00                    | 2,00                    | 2,00                  | 2,00                                                                                            | 2,00                    | 2,00                  | 2,00                  | 2,00                  | 2,00                  |
| Höjning / månad o lgh (i snitt)                               | 0                   | 74                  | 75                  | 77                      | 78                      | 80                    | 81                                                                                              | 83                      | 82                    | 98                    | 88                    | 97                    |
|                                                               |                     |                     |                     | ,                       |                         | 1                     | 1                                                                                               | i i                     | 000                   | 000 250 0             | 000 350 0             | 000 350 0             |
| Avskrivning *)                                                | 2 975 000           | 2 975 000           | 2 975 000           | 2 975 000<br>-2 433 934 | 2 975 000<br>-2 346 968 | 2 9/5 000             | 2 9/5 000<br>-2 168 140                                                                         | 2 975 000<br>-2 076 214 | -1 982 569            | -1 887 171            | -1 789 985            | -1 503 749            |
| Arets resultat efter avskrivning                              | -2 109 00/          | 600 070 7-          | 000 010             | 100 001 7               | 000                     |                       | )                                                                                               | 1                       |                       |                       |                       |                       |
| Arets reservering till yttre fond<br>Yttre fond (aekumulerat) | -271 880<br>271 880 | -273 239<br>545 119 | -274 606<br>819 725 | -275 979<br>1 095 704   | -277 359<br>1 373 062   | -278 745<br>1 651 807 | -280 139<br>1 931 946                                                                           | -281 540<br>2 213 486   | -282 947<br>2 496 434 | -284 362<br>2 780 796 | -285 784<br>3 066 580 | -293 000<br>4 517 077 |
|                                                               |                     |                     |                     |                         |                         |                       |                                                                                                 |                         |                       | i i                   | 510 000 50            | 301 700 10            |
| Balanserat resultat (ackumulerat)                             | -2 109 087          | -4 410 335          | -6 630 596          | -9 340 510              | -11 964 836             | -14 501 961           | -16 950 240                                                                                     | -19 307 993             | -21 5/3 510           | -23 /43 044           | -23 820 813           | -54 920 123           |
|                                                               |                     |                     |                     | -                       | 11. 11.                 |                       | -1 Dar stransford to the second we have board fill 100 & regiller into haby we have nod freiele | lit boudged at a        | ri neylliy as 0011    | to behaver he ne      | not med den five      | ska                   |

<sup>\*)</sup> Föreningen har valt att använda sig av K2 regelverket. Avskrivningar sker enligt en rak avskrivningsplan under den beräknade ekonomiska livslängden. Den ekonomiska livslängden är beräknad till 120 år vilken inte behöver ha något med den fysiska livslängden att göra då fastigheten skall underhållas löpande. Avskrivningarna kan periodvis resultera i ett bokföringsmässigt underskott, som inte har någon påverkan på föreningens likviditet(kassabehållning) eller ekonomiska hållbarhet.

### F. Känslighetsanalys (nyckeltal)

| År                                                  | 1<br>2023          | 2<br>2024          | 3<br>2025          | 4<br>2026                  | 5<br>2027          | 6<br>2028          | 11<br>2033         | 16<br>2038           |
|-----------------------------------------------------|--------------------|--------------------|--------------------|----------------------------|--------------------|--------------------|--------------------|----------------------|
| Årsavgift vid:                                      |                    |                    |                    |                            |                    |                    |                    |                      |
| Kalkylens inflationsnivå och                        |                    |                    |                    |                            |                    |                    |                    |                      |
| 1. Antagen räntenivå<br>(Årsavgift/m2 BOA)          | 5 126 889<br>(660) | 5 229 427<br>(673) | 5 334 015 (687)    | 5 440 696 (700)            | 5 549 510<br>(714) | 5 660 500<br>(729) | 6 249 649 (805)    | 6 900 118 (888)      |
| 2. Antagen räntenivå +1%<br>(Årsavgift/m2 BOA)      | 6 288 689          | 6 385 418 (822)    | 6 484 197<br>(835) | 6 585 069<br>(848)         | 6 688 074          | 6 793 255<br>(875) | 7 353 359<br>(947) | 7 974 783<br>(1 027) |
| Kalkylens räntenivå och                             |                    |                    |                    |                            |                    |                    |                    |                      |
| 3. Antagen inflationsnivå +1%<br>(Årsavgift/m2 BOA) | 5 149 473<br>(663) | 5 252 462          | 5 357 511 (690)    | 5 464 661 <sub>(703)</sub> | 5 573 955<br>(718) | 5 685 434<br>(732) | 6 277 178          | 6 930 512<br>(892)   |

### Nyckeltal (snitt) per m² BOA år 1

| Anskaffningskostnad         | 88 968 kr |
|-----------------------------|-----------|
| Insats                      | 51 664 kr |
| Upplåtelseavgift            | 22 245 kr |
| Lån (BOA+LOA)               | 14 643 kr |
| Årsavgifter                 | 660 kr    |
| Drift                       | 291 kr    |
| Belåningsgrad               | 16,5 %    |
| Amortering                  | 75 kr     |
| Avsättning yttre fond       | 35 kr     |
| Avskrivning                 | 383 kr    |
| Kassaflöde                  | 85 kr     |
| Enskilda driftkostnader c:a | 89 kr     |

### G. Särskilda förhållanden

- 1. Medlem som innehar bostadsrätt skall erlägga insats enligt föregående sammanställning och årsavgift med ett belopp enligt föregående sammanställning eller enligt styrelsens beslut. Pantsättningsavgift och överlåtelseavgift utgår enligt fastställt prisbasbelopp och social-försäkringsbalken. Upplåtelseavgift, kan uttas efter styrelsens beslut. (Ändring av insatser och andelstal beslutas alltid av föreningsstämman).
- 2. Varje lägenhet utrustas med mätare för enskild förbrukning av hushållsel och i förekommande fall individuell mätning av uppvärmt vatten och värme belägna enl. ritning. Vattenförbrukning och övriga driftskostnader debiteras enligt lägenhetens andelstal och ingår i årsavgiften.
- 3. Några andra avgifter än de redovisade utgår ej, vare sig regelbundna eller av särskilt beslut beroende. Styrelsen har uppdraget att bevaka sådana förändringar av kostnadsläget, som bör kräva höjningar av årsavgifter och hyror för att föreningens ekonomi skall vara tillfredställande.
- 4. Bostadsrättshavaren skall på egen bekostnad till det inre hålla lägenheten jämte tillhörande utrymmen i gott skick enligt föreningens stadgar. För uteplats i anslutning till lägenhet ingår denna i upplåtelsen (se bofaktablad el. motsvarande för storlek och utformning).
- 5. Sedan lägenheterna färdigställts och överlämnats skall bostadsrättshavarna hålla lägenheterna tillgängliga under ordinarie arbetstid för utförande av efterarbeten, garantiarbeten eller andra arbeten som skall utföras av entreprenören. Inflyttning i lägenheterna kan komma att ske innan fastigheten i sin helhet är färdigställd. Bostadsrättshavarna äger inte rätt till någon ersättning för kostnader eller andra olägenheter på grund av ovanstående arbeten.
- 6. Vid bostadsrättsföreningens upplösning skall föreningens tillgångar skiftas på sätt som föreningens stadgar föreskriver.

Enligt digital signering

Toni Lahdo

Hans Svedberg

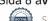

### Enligt Bostadsrättslagen föreskrivet intyg

Undertecknade, som för ändamål som avses i 5:e kap. 3 § bostadsrättslagen granskat kostnadskalkyl för bostadsrättsföreningen Solna Parad med org.nr 769633-5657 får härmed avge följande intyg.

Kalkylen innehåller de upplysningar som är av betydelse för bedömandet av föreningens verksamhet. De faktiska uppgifter som lämnats i kalkylen stämmer överens med innehållet i tillgängliga handlingar och i övrigt med förhållanden som är kända för oss.

I kalkylen gjorda beräkningar är vederhäftiga och kostnadskalkylen framstår som hållbar.

Föreningen har kalkylerat med att årsavgifterna ska täcka räntekostnader, amortering och övriga driftkostnader samt avsättningar till yttre fond. Eventuell förändring av dessa räntor och avgifter vid tidpunkten för utbetalningen av lånen kommer att påverka föreningens kostnader. Skillnaden mellan beräknade avskrivningar och beräknad amortering kan göra att det uppstår bokföringsmässiga underskott. Underskotten påverkar inte föreningens likviditet, och med beaktande av att, avsättning görs för yttre underhåll, de boende svarar för inre underhållet, det finns en buffert i ränteberäkningen och att lånen amorteras från år 1, bedömer vi kalkylen som hållbar.

Bostadsrättsföreningen omfattar bostadslägenheter som kommer att upplåtas med bostadsrätt och lägenheterna är placerade så att ändamålsenlig samverkan kan ske mellan lägenheterna.

Med anledning av projektets status har platsbesök inte ansetts behövligt då det inte kan antas tillföra något av betydelse till granskningen.

Beräknad kostnad för föreningens fastighetsförvärv har angivits i kostnadskalkylen.

På grund av den företagna granskningen kan vi som ett allmänt omdöme uttala att kostnadskalkylen enligt vår uppfattning vilar på tillförlitliga grunder.

Vid granskningen har handlingarna angivna i bilaga 1 varit tillgängliga.

| Enligt digital signering |                      |   |
|--------------------------|----------------------|---|
|                          |                      |   |
| Per Envall               | Maximilian Stea      | - |
| Civilekonom              | Jur kand             |   |
| Gar-Bo Besiktning AB     | Gar-Bo Besiktning AB |   |

Av Boverket förklarade behöriga, avseende hela riket, att utfärda intyg angående ekonomiska planer. Intygsgivarna omfattas av ansvarsförsäkring.

### Bilaga 1

Handlingar vilka legat till grund för aktuellt intyg:

Kostnadskalkyl enligt digital signering
Stadgar för Brf Solna Parad registrerade 2021-07-07
Registreringsbevis för Brf Solna Parad
Offert från Besqab Projektutveckling AB till Brf Solna Parad att förvärva, samt att på
totalentreprenad uppföra 116 bostadslägenheter på fastigheten Banken 20, Solna kommun dat.
2022-03-18
Fastighetsutdrag
Offert för finansieringen av Brf Solna Parad dat. 2022-03-16
Ansökan om bygglov dat. 2022-02-18
Taxeringsvärdesberäkning

## Verifikat

Transaktion 09222115557465667123

### Dokument

#### Brf Solna Parad

Huvuddokument

10 sidor

Startades 2022-03-23 16:28:27 CET (+0100) av Per Envall (PF)

Färdigställt 2022-03-24 09:56:56 CET (+0100)

### Signerande parter

| Per Envall (PE) Gar-Bo Besiktning per.envall@gar-bo.se +46706647348 Signerade 2022-03-24 09:56:56 CET (+0100) | Toni Lahdo (TL) toni@externstyrelse.se Signerade 2022-03-23 21:24:25 CET (+0100)  |
|----------------------------------------------------------------------------------------------------|-----------------------------------------------------------------------------------|
| Hans Svedberg (HS) hans.svedberg@canseko.se Signerade 2022-03-24 09:50:52 CET (+0100)                         | Maximilian Stea (MS) max.stea@gar-bo.se Signerade 2022-03-24 09:53:12 CET (+0100) |

Detta verifikat är utfärdat av Scrive. Information i kursiv stil är säkert verifierad av Scrive. Se de dolda bilagorna för mer information/bevis om detta dokument. Använd en PDF-läsare som t ex Adobe Reader som kan visa dolda bilagor för att se bilagorna. Observera att om dokumentet skrivs ut kan inte integriteten i papperskopian bevisas enligt nedan och att en vanlig papperutskrift saknar innehållet i de dolda bilagorna. Den digitala signaturen (elektroniska förseglingen) säkerställer att integriteten av detta dokument, inklusive de dolda bilagorna, kan bevisas matematiskt och oberoende av Scrive. För er bekvämlighet tillhandahåller Scrive även en tjänst för att kontrollera dokumentets integritet automatiskt på: https://scrive.com/verify

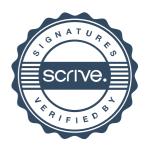